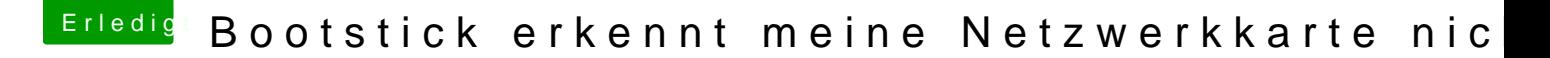

Beitrag von g-force vom 18. März 2020, 08:07

Mit dem KextUpdater und "Systemreport" kannst Du erkennen, ob evtl. ei dem System geladen wird und damit alles blockiert.